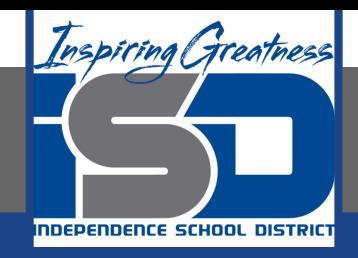

# **Business Virtual Learning Accounting II**

### **April 15, 2020**

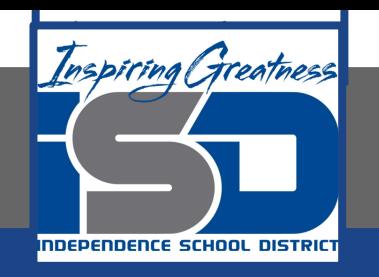

### Lesson: April 15, 2020

#### **Objective/Learning Target:**

- Understand how the accounting cycle is applied in a business.
- Understand the difference between permanent and temporary  $2<sub>1</sub>$ accounts.
- Apply the accounting equation to your merchandising business to 3. establish opening balances.

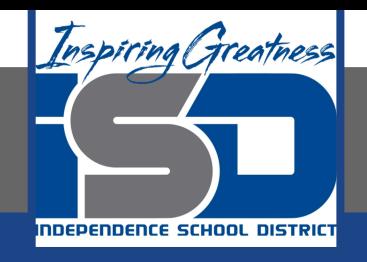

### Getting Started

- 1. Open your "Accounting Cycle Project Journal".
- 2. Remind yourself of the business and the chart of accounts you created in the last lesson.

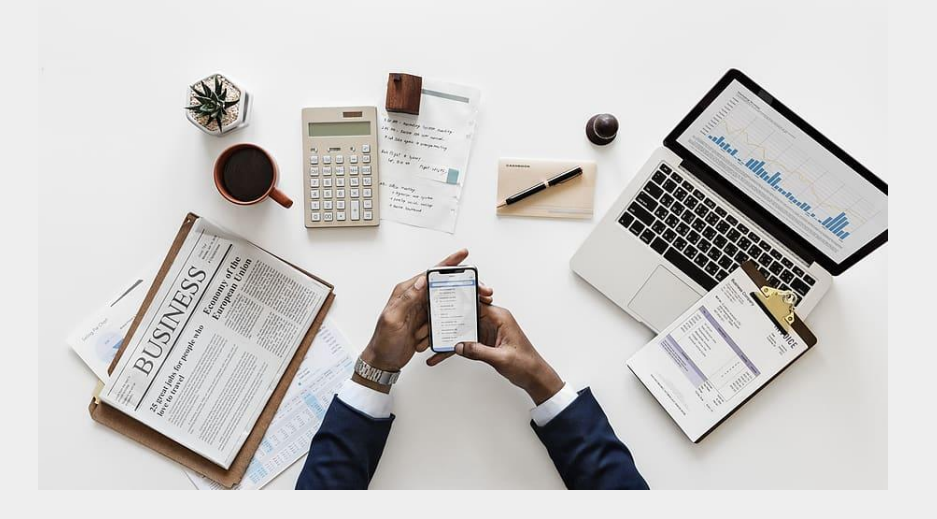

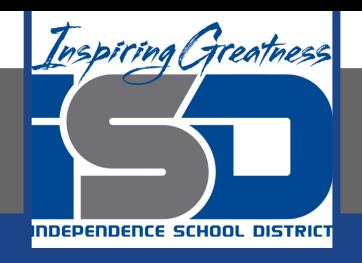

### Flashback Question

- From your experience what is the 1. accounting equation?
- 2. Write this question in your journal and then write equation.

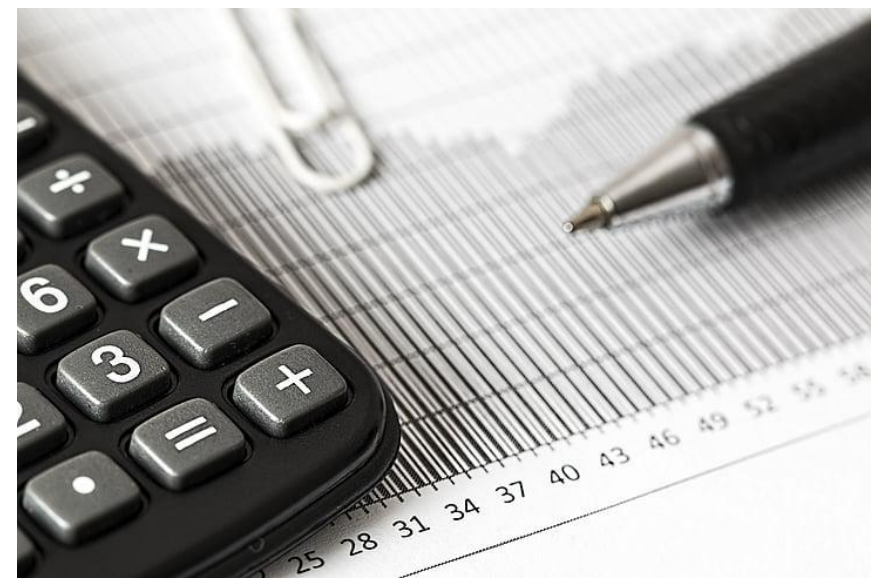

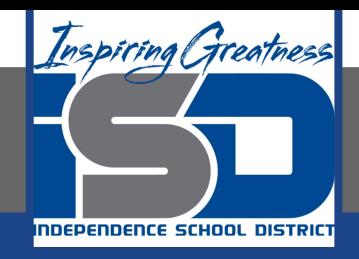

## Watch the [video](https://www.loom.com/share/bac71d33daae48a29dcae40a286e1b45) to check

### your answer.

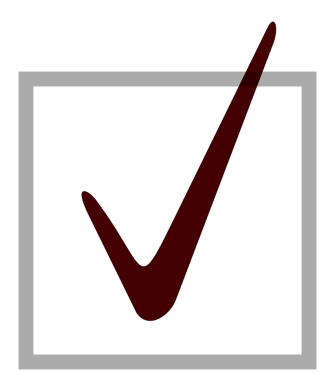

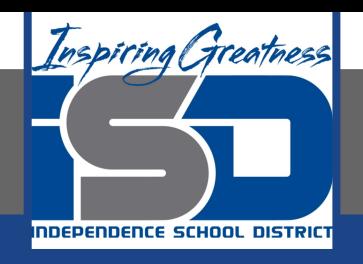

### Flashback Question

- From your experience what is the 1. difference between a permanent and a temporary account?
- 2. Write this question in your journal and then write your answer. Try to think of specific accounts that are permanent vs. temporary.

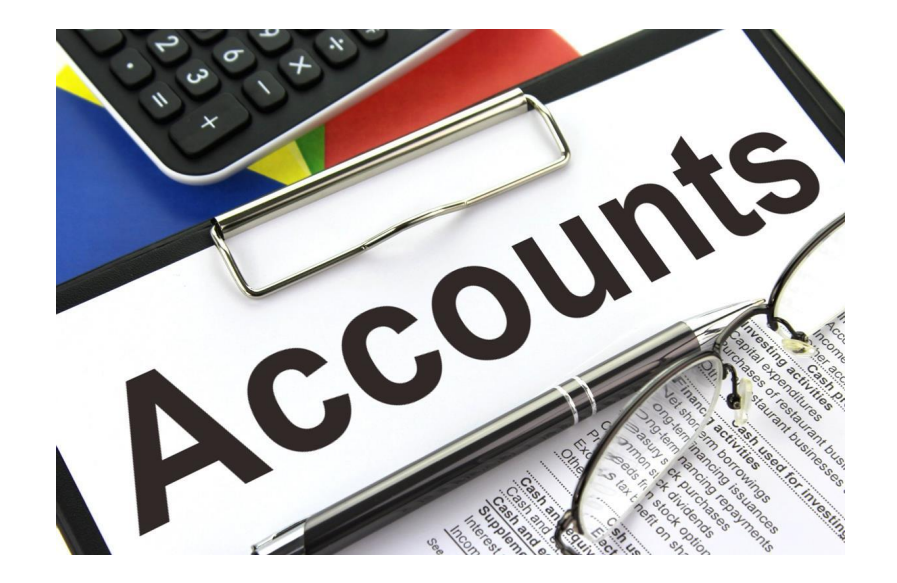

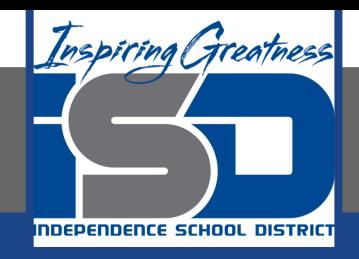

## Watch the [video](https://www.loom.com/share/12d7037311014973a651e1de74331f0b) to check

### your answer.

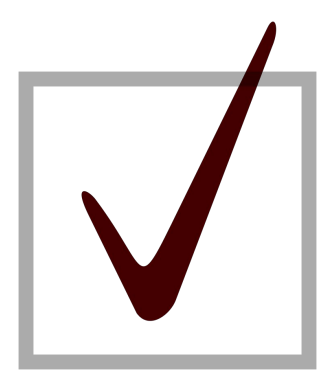

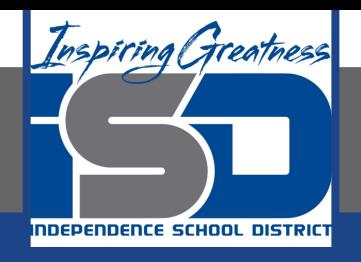

### **Creating Opening Balances for Permanent Accounts**

As I mentioned in the last lesson in the next few weeks you will go through the accounting cycle with a business YOU create. I will walk you through this process step by step each day.

#### **Today's Goals:**

- We previously identified all assets, liabilities, and capital accounts are permanent accounts & recalled the accounting equation.
- You need to determine balances for these accounts that keep the  $2.$ accounting equation in balance.
- See the next slide for more details.  $\mathcal{S}_{1}$

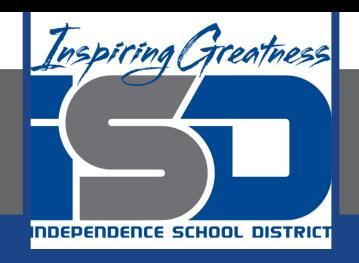

### Creating Opening Balances for Permanent Accounts (continued)

- 4. Listen to the video and follow along with my thinking.
- 5. Then try this out for yourself.
- 6. Place your final answers in the extra column you left in your chart of accounts in the previous lesson.

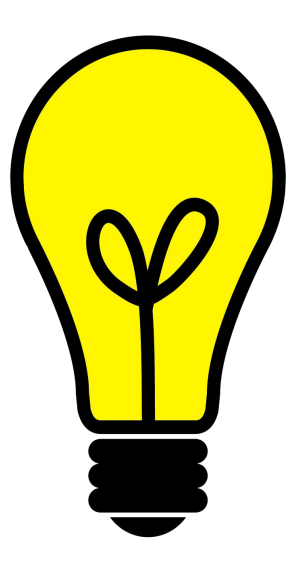

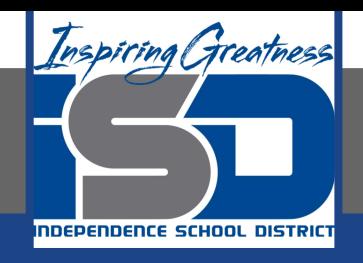

### **Self Check**

- I have created an opening balance for all asset accounts
- I have created an opening balance for all liability accounts ⊔
- I have created an opening balance for my capital account  $\Box$
- All opening balance make the accounting equation balance.  $\Box$

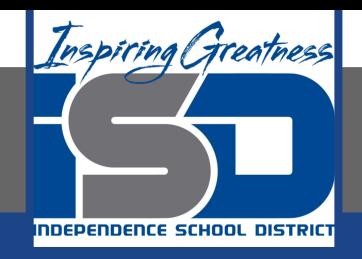

#### Additional Resources

**Accounting Tools-Permanent Accounts** 

**Accounting Tools-Opening Balance Tools** 

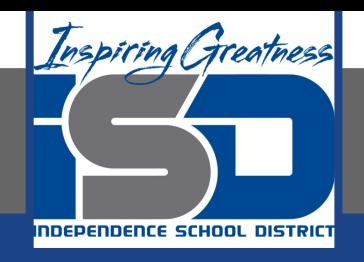

### Goals for tomorrow

During our next lesson we will start writing your transactions for your business so you can continue step 1 of the accounting cycle.

I look forward to seeing you tomorrow!